## **TravelAps**

# FastBooking API Documentation

-

## 1.General Information

- Return types of this API are JSON
- PortalId represents the tenant id for which the operations are done.
- Date and Time format is ISO 8601 like yyyy-MM-dd hh:mm
- Currency code format is ISO 4217 like TRY,USD,EUR,GBP
- Description fields are encoded to Unicode byte array and converted to base64, in order to reverse it, you can use a code like this( C#.NET ): string decodedData = System.Text.Encoding.Unicode.GetString(Convert.FromBase64String( encodedData ) );
- Your endpoint might not be api.hoteladvisor.net therefore please consult with developer help to learn yours.

## 2. Example Flow

In order to make a sale using this service you can follow the steps below:

- 1. Retrieve tour informations(page 4) to display on your list page
- 2. Retrieve tour list prices(page 5) and display on your list page
- 3. Before you complete the reservation(page 7) you are advised to double-check the final price of the product by final price service(page 6).
- 4. After finalizing the sale and retrieving the PNR you can check the existance of PNR by one of the services defined in page 8 or page 9 depending on whether you logged in or not.

### 3.Login

**Explanation:** This request is not required. This request allows you to login to the endpoint and use your sessionid in your further requests if you are a corporate user. If you login and use your sessionid for price services, you might get special offers defined only for you. Furthermore, you can determine your commission amounts before the sale finalizes. Sessionid retrieved from this service might be purged from the service after 24 hours, so everyday you should login once and use your sessionid throughout that day.

#### **Example Request (GET):**

https://api.hoteladvisor.net/User/Login?user=...&pass=...&portalid=...&isCorp=1

```
{
          "LOGINTYPE": "C",
          "ID": null,
          "SESSION": "7afa72d6-1a85-4791-9dd5-d9c23531b91b",
          "NAME": null,
          "FLIGHT_COMISSION_RATIO": "0",
          "USERID": null,
          "PORTALSELLERID": null,
          "MARKETID": null,
          "ADMINLEVEL": null,
          "ROLENAME": null
}
```
## 4. Tour Informations

**Explanation:** This request returns tour informations. Price details are not included in the response. You may cache the response of this request for a time period, but be advised that it is your responsibility to retrieve fresh data occasionally.

#### **Example Request (GET):**

https://api.hoteladvisor.net/Tour/TourListInfo?portalid=282

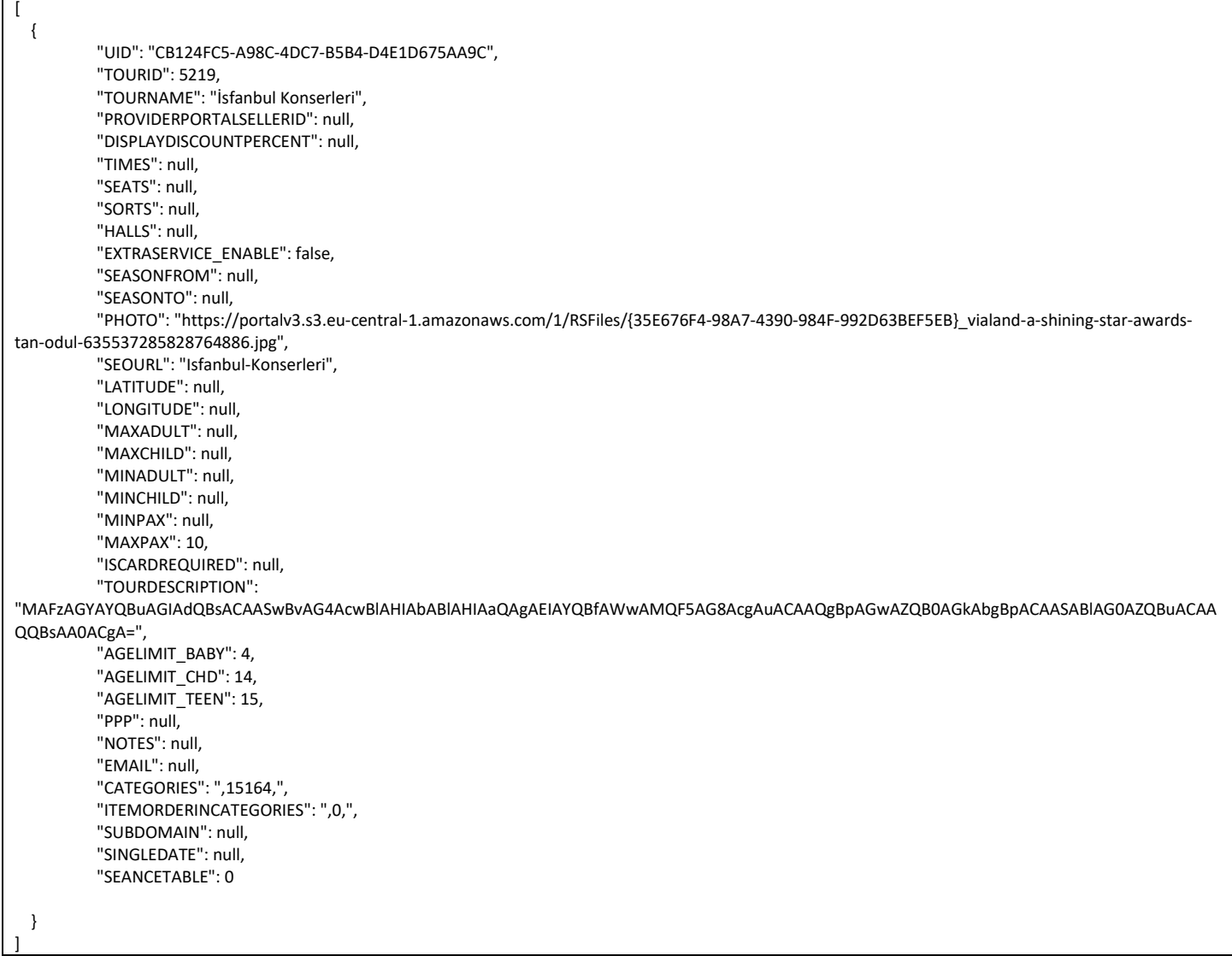

## 5. Price Combinations of Tours

**Explanation:** This request returns possible pricing conbinations of tours, categoryid and tourid parameters are optional. Result of this list may be required for the user interface to display the possible different ticket types. Id values of the parameters will be required for the final price check procedure in page 6. You may cache the response of this service, but keep in mind that prices might change from time to time. Therefore, do not rely on the prices you cached or retrieved from this service.

#### **Example Request (GET):**

https://api.hoteladvisor.net/Tour/TourPriceList?portalid=282&currency=TRY&tourdate=2018-07-13&session=

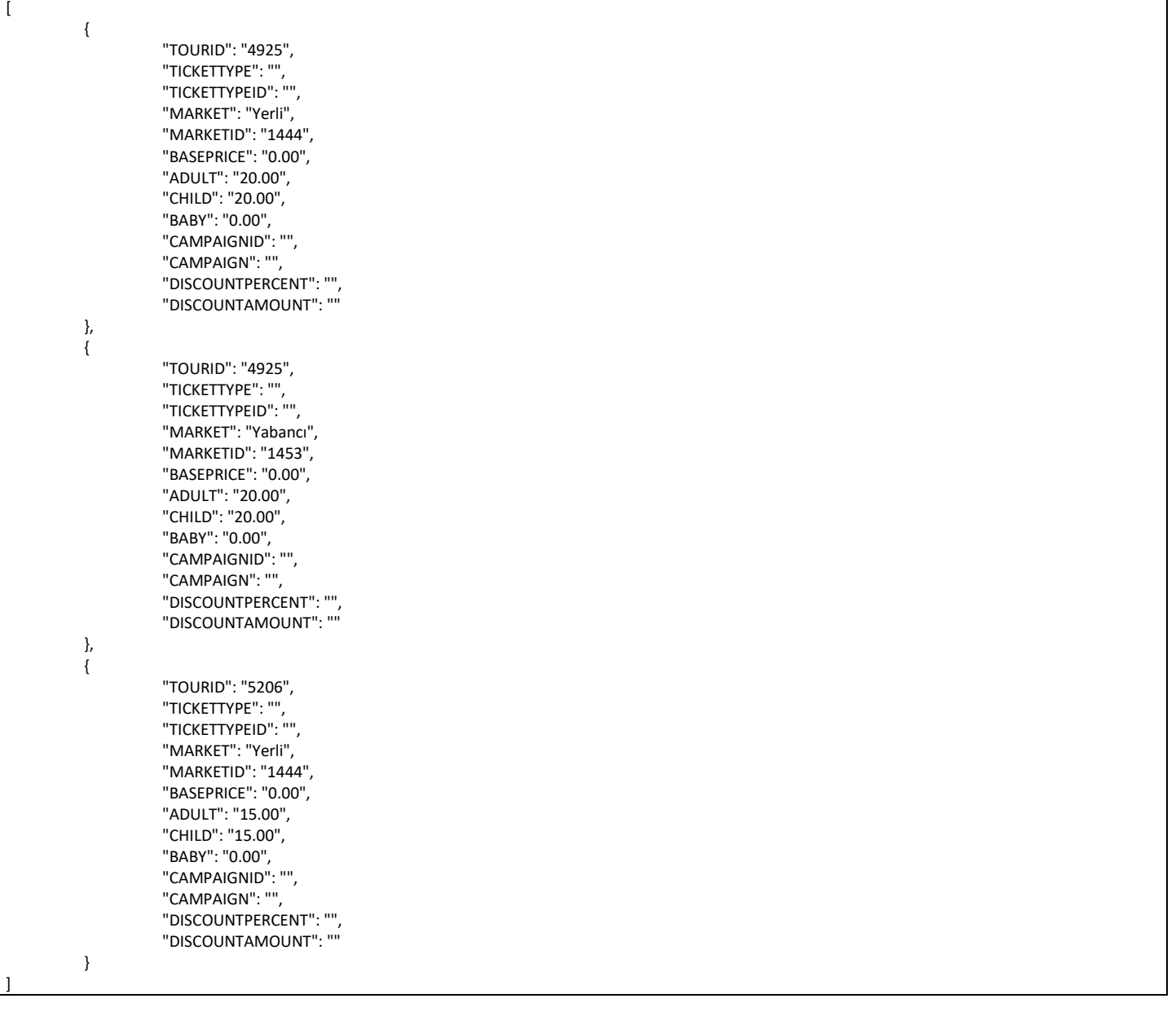

## 6.Get Final Price of Tour

**Explanation:** This request returns tour's final prices and details for a given date in the requested currency. During the reservation completion process the system will use this service internally to confirm your price. Only must parameter is PortalId, other optional GET parameters are listed below:

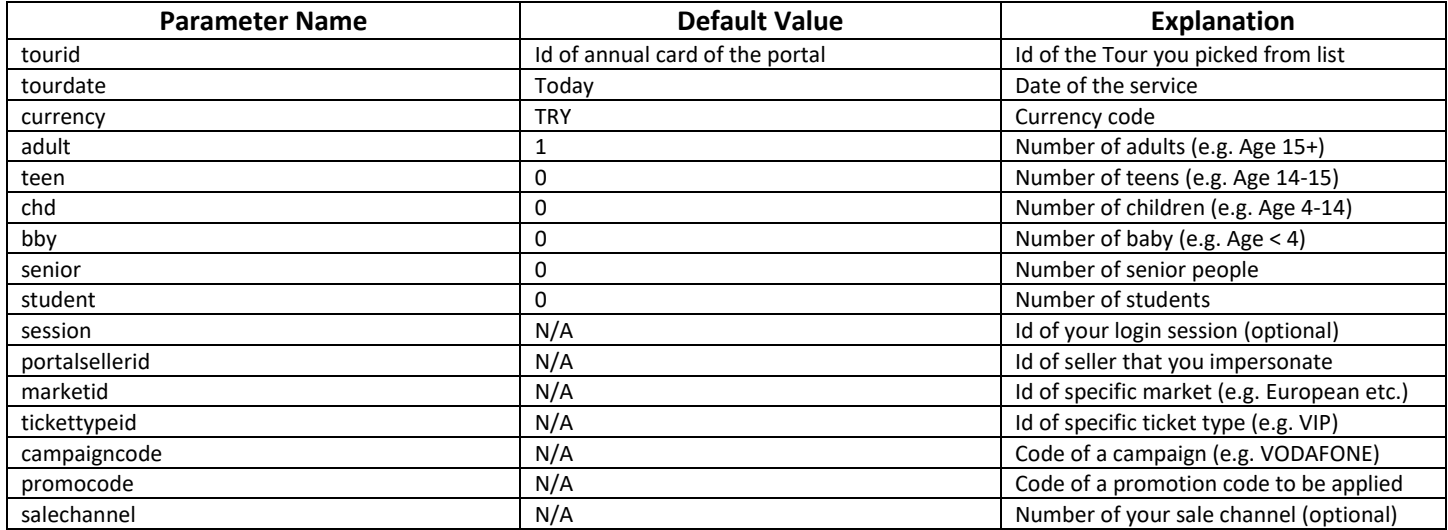

#### **Example Request (GET):**

<https://api.hoteladvisor.net/Tour/CardPrice?portalid=282>

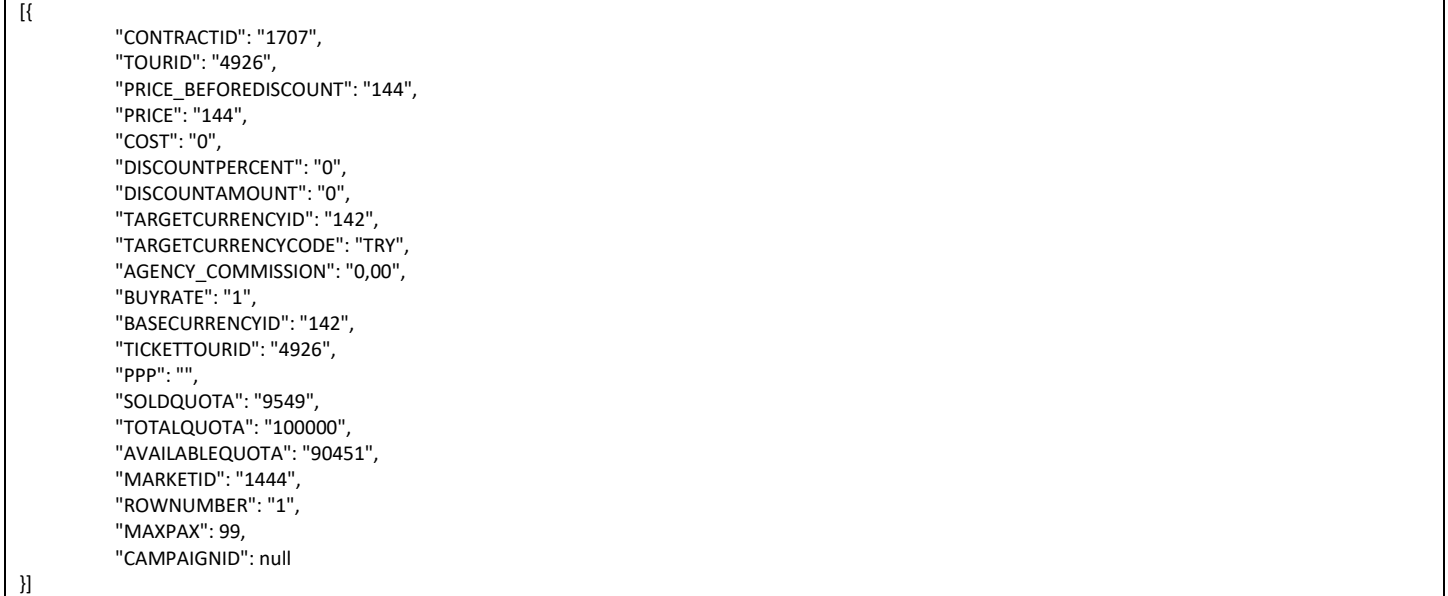

## 7.Complete Reservation

**Explanation:** This request is the sale request. Based on the PaymentType, either the reservation is directly saved, or the system is prompted to redirect to the payment page. If PaymentType is K.K. given credit card will be charged immediately. In the response if PaymentRequired is true, you should make payment at PaymentUrl web address.

**URL:** <https://api.hoteladvisor.net/Tour/CompleteReservation>

#### **Example Request (POST):**

{ "PortalId":2, "PaymentType": "K.K." /\*A.H.:PayLater For Corparations W.T.:Wire Transfer for Supported Products\*/, "CallbackUrl": "https://yourdomain.com/success.html", "ContactEmail": "oguz.ciloglu@hoteladvisor.net", "ContactPhone": "+905554443322", "ContactName": "Oguz", "ContactSurname": "Ciloglu", "ContactCountry": "", /\*optional e.g. Türkiye\*/ "ContactCity": "", /\*optional e.g. İstanbul\*/ "ContactCitySubdivision": "", /\*optional e.g. Beşiktaş\*/ "ContactTaxType": "", /\*optional VKN or TCKN \*/ "ContactTaxNo": "", /\*optional \*/ "ContactZipCode": "", /\*optional e.g. 34001\*/ "Session": "00000000-0000-0000-0000-000000000000", "SaleChannelId": null, /\*optional integer value for reporting purposes\*/ "PosId": null, "Installment": null, "CardHolder": "Oguz Ciloglu", "CardNo": "4111111111111111", "CardExpires": "MM/YY", "CardCvv": "123", "Items":[ { "TourId":3632, "Adult": 2, "Child": 0, "Baby": 0, "Price": 200.00, "Currency": "TRY", "TourDate": "2017-03-01 12:00:00.000", "TicketTypeId": null, "MarketId": null, "CapaignId": null, "PromotionCode": "ABC123", "Hall": null, /\*optional if SeanceTable is 0 for this tour in TourListInfo service, see page 10-11\*/ "Seat": null, /\*optional if SeanceTable is 0 for this tour in TourListInfo service, see page 10-11 \*/ "Guests": [/\*optional\*/ { "Name": "Oguz", "Surname": "Ciloglu", "Birthdate": "1990-10-24", "Type": "ADULT" /\* ADULT or CHILD or BABY \*/ } ] } ] }

#### **Example Response:**

 "CallbackUrl": "https://yourdomain.com/success.html?resid=3061713&msg=blabla&pnr=AOJKW1", "ReservationId": null, "FirstPnr": null, "Message": "Since PaymentRequired field is true please redirect your customer to PaymentUrl, After payment your customer will be redirected to CallbackUrl", "PaymentRequired": true,

```
 "PaymentUrl": "https://provider.com/gohere.html"
```
}

{

## 8.Check PNR

**Explanation:** This request can be used to check the state or existence of a PNR given. If the response array has no element in it, then the PNR provided either does not exist or your session might be invalid. If you state everyone parameter to be 1, then you will receive ticket unique ids in People array and you can use these separate UUID values to generate a QR Code to print on each one of your guests' tickets. Furthermore, you can use passlog arrays in each guest object to determine if the ticket was actually used. Possible reservation states are:

- "Reservation": "PNR was generated successfully, no problem"
- "Checkin": "the customer arrived to the event and used his ticked"
- "Cancel": "The ticket was cancelled"

#### **Example Request (GET):**

https://api.hoteladvisor.net/Tour/PnrCheck?session=...&pnr=DUFY8N&everyone=1

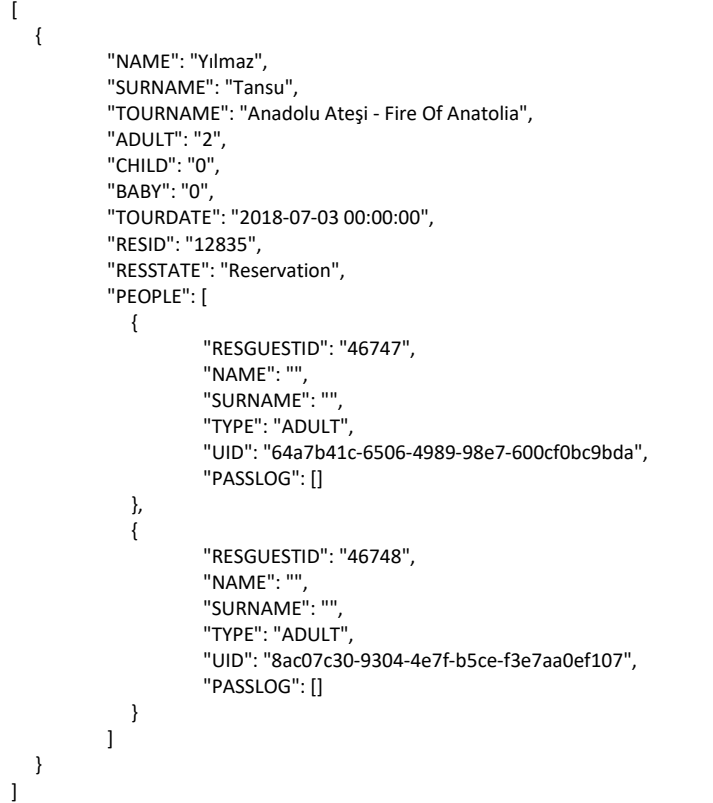

## 9.Check Reservation

**Explanation:** This request can be used to validate if the reservation was completed successfully.

#### **Example Request (GET):**

<https://api.hoteladvisor.net/Tour/ListRes?pnr=4QCAJV&surname=ayanlar>

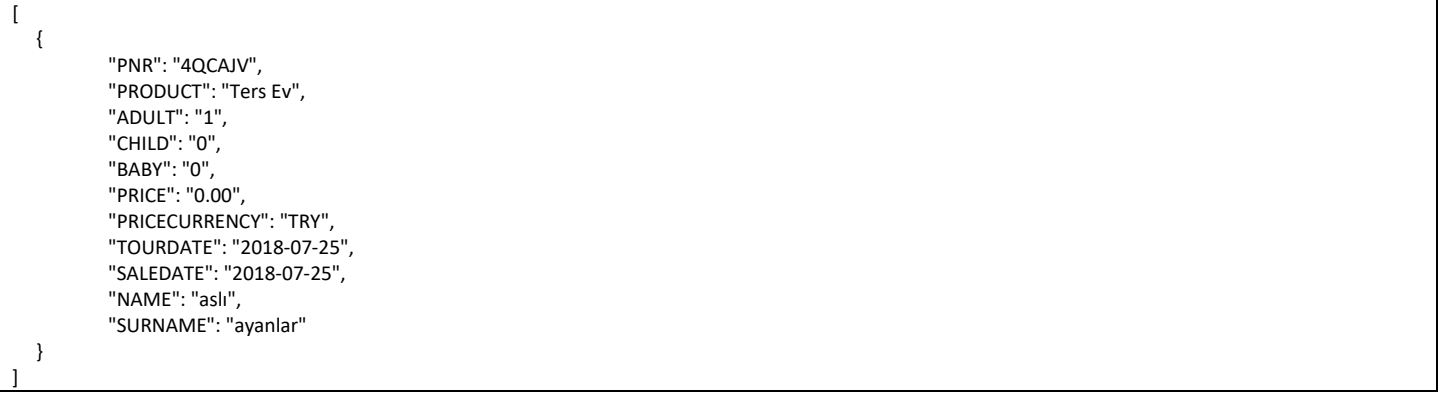

## 10.Get Séance List

**Explanation:** This request is not required if you have retrieved SeanceTable=0 from the TourListInfo service. If the seancetable was 1, you have to use this service in order to make a successful sale because you will be needing name of the hall, seat numbers and a séance datetime for the reservation completion request.

#### **Example Request (GET):**

<https://api.hoteladvisor.net/Tour/SeanceList?portalid=257&tourid=5895&start=2018-11-15>

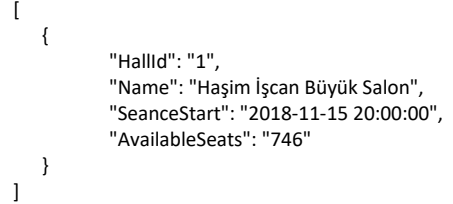

## 11.Get Seat Status of a Séance

**Explanation:** This request is not required if you have retrieved SeanceTable=0 from the TourListInfo service. If the seancetable was 1, you have to use this service in order to determine the empty seats available for sale. Parameters required for this request can be obtained from the Get Séance List request (page 10). Using the response of this request you can display the current status of the hall and disable the sold and unavailable seats before your visitor picks his seats. Picked seats are will be concatenated with comma and provided to reservation make request (page 7).

#### **Example Request (GET):**

[https://api.hoteladvisor.net/Tour/SeatStatus?portalid=257&hallname=Ha%C5%9Fim%20%C4%B0%C5%9Fcan%20B%](https://api.hoteladvisor.net/Tour/SeatStatus?portalid=257&hallname=Ha%C5%9Fim%20%C4%B0%C5%9Fcan%20B%C3%BCy%C3%BCk%20Salon&start=2018-11-15%2020:00:00) [C3%BCy%C3%BCk%20Salon&start=2018-11-15%2020:00:00](https://api.hoteladvisor.net/Tour/SeatStatus?portalid=257&hallname=Ha%C5%9Fim%20%C4%B0%C5%9Fcan%20B%C3%BCy%C3%BCk%20Salon&start=2018-11-15%2020:00:00)

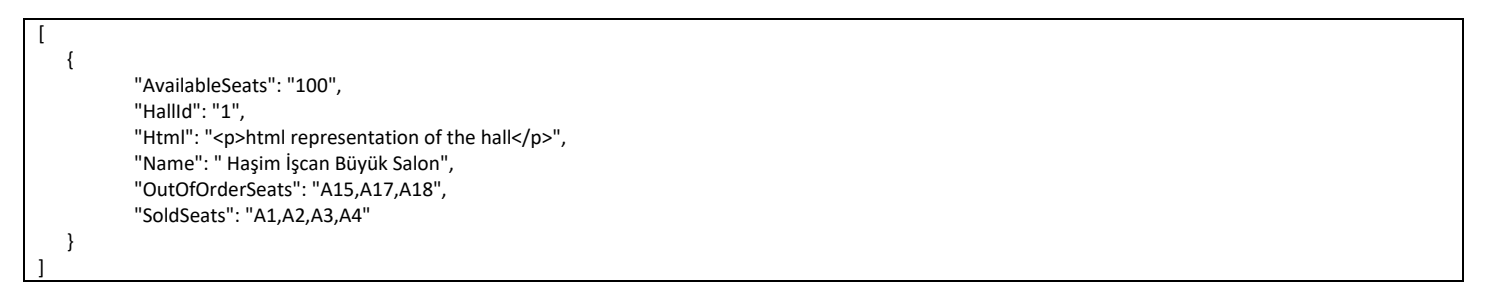